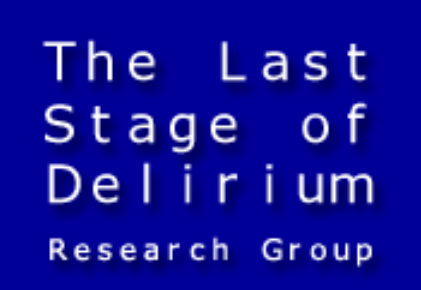

# **Microsoft Windows RPC Security Vulnerabilities**

**HITB Security Conference** December 12th, 2003

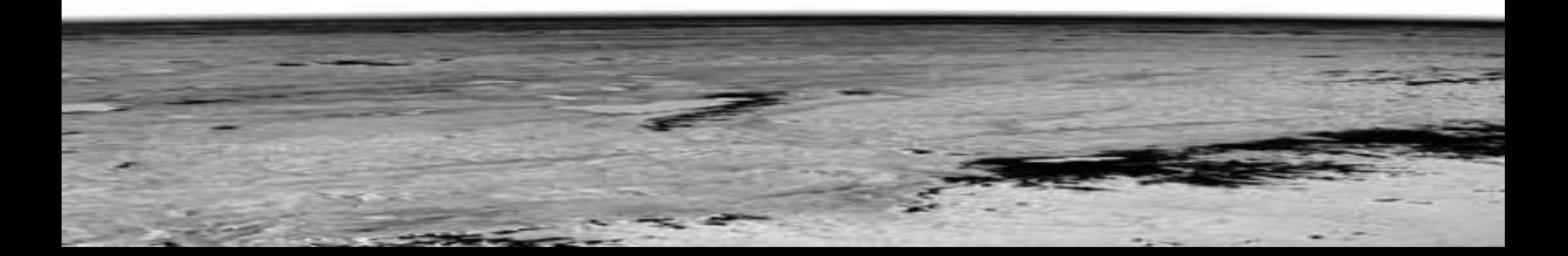

### **Presentation overview**

- **Introduction to Microsoft RPC**
- **Reverse engineering of Microsoft RPC services** 
	- dmidl (reverse midl)
	- fa (reverse c)
- **Exploitation techniques for RPC vulnerabilities** 
	- RPC DCOM RemoteActivation (stack overflow)
	- RPC Messenger (heap overflow)
- **Summary**

## **Introduction to Microsoft RPC Part 1:**

It's 106 miles to Chicago, we've got a full tank of gas, half a pack of cigarettes, it's dark and we're wearing sunglasses.

-- Elwood Blues

#### **Introduction to Microsoft RPC What is it?**

The Last Stage Research Group

Remote Procedure Call (RPC) is an inter-process communication mechanism that allows client and server software to communicate over the network

There are two main standards of RPC mechanism:

- DCE (Distributed Computing Environment) RPC
- ONC (Open Network Computing) RPC

Microsoft RPC is compatible with the Open Group's Distributed Computing Environment specification for remote procedure calls

#### **Introduction to Microsoft RPC Communication mechanisms**

The Last Stage Research Group

Microsoft RPC uses IPC mechanisms, such as named pipes, LPC ports, NetBIOS, or Winsock, to establish communications between the client and the server

RPC servers can be reached with the use of different RPC, transport and network protocols (*protocol-sequence*)

A given RPC server may listen for requests on multiple endpoints, which are specific to the registered protocol-sequence

#### **Introduction to Microsoft RPC Communication mechanisms (2)**

The Last Stage of Research Group

#### Protocol sequences supported by Microsoft RPC:

**ncacn\_nb\_tcp** Connection-oriented NetBIOS over Transmission Control Protocol (TCP) **ncacn\_nb\_ipx** Connection-oriented NetBIOS over Internet Packet Exchange (IPX) **ncacn\_nb\_nb** Connection-oriented NetBIOS Enhanced User Interface (NetBEUI) **ncacn\_ip\_tcp** Connection-oriented Transmission Control Protocol/Internet Protocol (TCP/IP) **ncacn\_np** Connection-oriented named pipes **ncacn spx Connection-oriented Sequenced Packet Exchange (SPX) ncacn\_dnet\_nsp** Connection-oriented DECnet transport **ncacn\_at\_dsp** Connection-oriented AppleTalk DSP **ncacn\_vns\_spp** Connection-oriented Vines scalable parallel processing (SPP) transport **ncadg\_ip\_udp** Connectionless User Datagram Protocol/Internet Protocol (UDP/IP) **ncadg\_ipx** Connectionless IPX **ncadg\_mq** Connectionless over the Microsoft® Message Queue Server (MSMQ) **ncacn\_http** Connection-oriented TCP/IP using Internet Information Server as HTTP proxy **ncalrpc** Local procedure call

#### **Introduction to Microsoft RPC RPC client/server architecture**

Specific functionality of a given RPC server is exposed in a form of interfaces identified by their identifiers (UUID) and version (major and minor) numbers

Each interface can contain a set of functions that can be called remotely

Before a call to a given RPC function, an appropriate BIND operation must be issued in order to uniquely assign client application to the target RPC interface with which it wants to talk to

The Last Stage

Research Group

#### **Introduction to Microsoft RPC Why it is so important ?**

The Last Stage Research Group

Microsoft RPC has been a backbone communication mechanism used in Windows operating system since its early days (Windows NT 3.1, back in 1993)

There are many (if not all) Windows services that heavily rely on the RPC infrastructure:

- **Services expose their functionality through MS RPC**
- RPC interfaces of a service can be very often reached remotely (either through ncacn\_ip\_tcp, ncadg\_ip\_udp or ncacn\_np), what means that successful bind operation can be issued on them

#### **Introduction to Microsoft RPC RPC interfaces (Windows 2000)**

The Last Stage of Delirium Research Group

RPC interfaces that can be by default reached remotely on Windows 2000 systems (SP4 + all hotfixes) through ncacn np:

12345678-1234-abcd-ef00-0123456789ab v1.0 (spoolsv.exe) 12345778-1234-abcd-ef00-0123456789ab v0.0 (lsasrv.dll) c681d488-d850-11d0-8c52-00c04fd90f7e v1.0 (lsasrv.dll) 3919286a-b10c-11d0-9ba8-00c04fd92ef5 v0.0 (lsasrv.dll) 12345778-1234-abcd-ef00-0123456789ac v1.0 (samsrv.dll) d335b8f6-cb31-11d0-b0f9-006097ba4e54 v1.5 (polagent.dll) 98fe2c90-a542-11d0-a4ef-00a0c9062910 v1.0 (advapi32.dll) 367abb81-9844-35f1-ad32-98f038001003 v2.0 (services.exe) 93149ca2-973b-11d1-8c39-00c04fb984f9 v0.0 (scesrv.dll) 82273fdc-e32a-18c3-3f78-827929dc23ea v0.0 (eventlog.dll) 65a93890-fab9-43a3-b2a5-1e330ac28f11 v2.0 (dnsrslvr.dll) 8d9f4e40-a03d-11ce-8f69-08003e30051b v1.0 (umpnpmgr.dll) 4b324fc8-1670-01d3-1278-5a47bf6ee188 v3.0 (srvsvc.dll) 6bffd098-a112-3610-9833-46c3f87e345a v1.0 (wkssvc.dll) 8d0ffe72-d252-11d0-bf8f-00c04fd9126b v1.0 (cryptsvc.dll) c9378ff1-16f7-11d0-a0b2-00aa0061426a v1.0 (cryptsvc.dll) 0d72a7d4-6148-11d1-b4aa-00c04fb66ea0 v1.0 (cryptsvc.dll) 6bffd098-a112-3610-9833-012892020162 v0.0 (browser.dll) 17fdd703-1827-4e34-79d4-24a55c53bb37 v1.0 (msgsvc.dll) 300f3532-38cc-11d0-a3f0-0020af6b0add v1.2 (trkwks.dll) 3ba0ffc0-93fc-11d0-a4ec-00a0c9062910 v1.0 (wmicore.dll)

Copyright @ 2003 The Last Stage of Delirium Research Group, Poland **9**

#### **Introduction to Microsoft RPC RPC interfaces (Windows 2000) cont.**

RPC interfaces that can be by default reached remotely on Windows 2000 systems (SP4 + all hotfixes) through ncacn\_ip\_tcp:

e1af8308-5d1f-11c9-91a4-08002b14a0fa v3.0 (rpcss.dll) 0b0a6584-9e0f-11cf-a3cf-00805f68cb1b v1.1 (rpcss.dll) 975201b0-59ca-11d0-a8d5-00a0c90d8051 v1.0 (rpcss.dll) e60c73e6-88f9-11cf-9af1-0020af6e72f4 v2.0 (rpcss.dll) 99fcfec4-5260-101b-bbcb-00aa0021347a v0.0 (rpcss.dll) b9e79e60-3d52-11ce-aaa1-00006901293f v0.2 (rpcss.dll) 412f241e-c12a-11ce-abff-0020af6e7a17 v0.2 (rpcss.dll) 00000136-0000-0000-c000-000000000046 v0.0 (rpcss.dll) c6f3ee72-ce7e-11d1-b71e-00c04fc3111a v1.0 (rpcss.dll) 4d9f4ab8-7d1c-11cf-861e-0020af6e7c57 v0.0 (rpcss.dll) 000001a0-0000-0000-c000-000000000046 v0.0 (rpcss.dll) 1ff70682-0a51-30e8-076d-740be8cee98b v1.0 (mstask.exe) 378e52b0-c0a9-11cf-822d-00aa0051e40f v1.0 (mstask.exe)

#### **Introduction to Microsoft RPC RPC interfaces (Windows XP)**

The Last Stage of  $D$ elirium Research Group

#### RPC interfaces that can be by default reached remotely on Windows XP systems (SP1 + all hotfixes) through ncacn\_np:

12345778-1234-abcd-ef00-0123456789ab v0.0 (lsasrv.dll) 621dff68-3c39-4c6c-aae3-e68e2c6503ad v1.0 (wzcsvc.dll) 18f70770-8e64-11cf-9af1-0020af6e72f4 v0.0 (ole32.dll) 1ff70682-0a51-30e8-076d-740be8cee98b v1.0 (schedsvc.dll) 378e52b0-c0a9-11cf-822d-00aa0051e40f v1.0 (schedsvc.dll) 0a74ef1c-41a4-4e06-83ae-dc74fb1cdd53 v1.0 (schedsvc.dll) 3faf4738-3a21-4307-b46c-fdda9bb8c0d5 v1.0 (audiosrv.dll) 6bffd098-a112-3610-9833-46c3f87e345a v1.0 (wkssvc.dll) 8d0ffe72-d252-11d0-bf8f-00c04fd9126b v1.0 (cryptsvc.dll) a3b749b1-e3d0-4967-a521-124055d1c37d v1.0 (cryptsvc.dll) 0d72a7d4-6148-11d1-b4aa-00c04fb66ea0 v1.0 (cryptsvc.dll) f50aac00-c7f3-428e-a022-a6b71bfb9d43 v1.0 (cryptsvc.dll) 12b81e99-f207-4a4c-85d3-77b42f76fd14 v1.0 (seclogon.dll) 8fb6d884-2388-11d0-8c35-00c04fda2795 v4.1 (w32time.dll) 300f3532-38cc-11d0-a3f0-0020af6b0add v1.2 (trkwks.dll) 63fbe424-2029-11d1-8db8-00aa004abd5e v1.0 (sens.dll) 629b9f66-556c-11d1-8dd2-00aa004abd5e v3.0 (sens.dll) 4b324fc8-1670-01d3-1278-5a47bf6ee188 v3.0 (srvsvc.dll) 3f77b086-3a17-11d3-9166-00c04f688e28 v1.0 (srvsvc.dll) 17fdd703-1827-4e34-79d4-24a55c53bb37 v1.0 (msgsvc.dll) 6bffd098-a112-3610-9833-012892020162 v0.0 (browser.dll) 5ca4a760-ebb1-11cf-8611-00a0245420ed v1.0 (termsrv.dll) 000001a0-0000-0000-c000-000000000046 v0.0 (rpcss.dll)

#### **Introduction to Microsoft RPC RPC interfaces (Windows XP) cont.**

The Last Stage of Delirium Research Group

RPC interfaces that can be by default reached remotely on Windows XP systems (SP1 + all hotfixes) through ncacn\_ip\_tcp:

e1af8308-5d1f-11c9-91a4-08002b14a0fa v3.0 (rpcss.dll) 0b0a6584-9e0f-11cf-a3cf-00805f68cb1b v1.1 (rpcss.dll) 1d55b526-c137-46c5-ab79-638f2a68e869 v1.0 (rpcss.dll) e60c73e6-88f9-11cf-9af1-0020af6e72f4 v2.0 (rpcss.dll) 99fcfec4-5260-101b-bbcb-00aa0021347a v0.0 (rpcss.dll) b9e79e60-3d52-11ce-aaa1-00006901293f v0.2 (rpcss.dll) 412f241e-c12a-11ce-abff-0020af6e7a17 v0.2 (rpcss.dll) 00000136-0000-0000-c000-000000000046 v0.0 (rpcss.dll) c6f3ee72-ce7e-11d1-b71e-00c04fc3111a v1.0 (rpcss.dll) 4d9f4ab8-7d1c-11cf-861e-0020af6e7c57 v0.0 (rpcss.dll) 000001a0-0000-0000-c000-000000000046 v0.0 (rpcss.dll) 621dff68-3c39-4c6c-aae3-e68e2c6503ad v1.0 (wzcsvc.dll) 18f70770-8e64-11cf-9af1-0020af6e72f4 v0.0 (ole32.dll) 1ff70682-0a51-30e8-076d-740be8cee98b v1.0 (schedsvc.dll) 378e52b0-c0a9-11cf-822d-00aa0051e40f v1.0 (schedsvc.dll) 0a74ef1c-41a4-4e06-83ae-dc74fb1cdd53 v1.0 (schedsvc.dll) 3faf4738-3a21-4307-b46c-fdda9bb8c0d5 v1.0 (audiosrv.dll) 6bffd098-a112-3610-9833-46c3f87e345a v1.0 (wkssvc.dll) 12b81e99-f207-4a4c-85d3-77b42f76fd14 v1.0 (seclogon.dll)

#### **Introduction to Microsoft RPC RPC interfaces (XP) cont.**

The Last Stage of  $De$ lirium Research Group

RPC interfaces that can be by default reached remotely on Windows XP systems (SP1 + all hotfixes) through ncacn\_ip\_tcp:

8fb6d884-2388-11d0-8c35-00c04fda2795 v4.1 (w32time.dll) 300f3532-38cc-11d0-a3f0-0020af6b0add v1.2 (trkwks.dll) 8d0ffe72-d252-11d0-bf8f-00c04fd9126b v1.0 (cryptsvc.dll) a3b749b1-e3d0-4967-a521-124055d1c37d v1.0 (cryptsvc.dll) 0d72a7d4-6148-11d1-b4aa-00c04fb66ea0 v1.0 (cryptsvc.dll) f50aac00-c7f3-428e-a022-a6b71bfb9d43 v1.0 (cryptsvc.dll) 63fbe424-2029-11d1-8db8-00aa004abd5e v1.0 (sens.dll) 629b9f66-556c-11d1-8dd2-00aa004abd5e v3.0 (sens.dll) 4b324fc8-1670-01d3-1278-5a47bf6ee188 v3.0 (srvsvc.dll) 3f77b086-3a17-11d3-9166-00c04f688e28 v1.0 (srvsvc.dll) 17fdd703-1827-4e34-79d4-24a55c53bb37 v1.0 (msgsvc.dll) 6bffd098-a112-3610-9833-012892020162 v0.0 (browser.dll) 5ca4a760-ebb1-11cf-8611-00a0245420ed v1.0 (termsrv.dll) 000001a0-0000-0000-c000-000000000046 v0.0 (rpcss.dll)

#### **Introduction to Microsoft RPC Other RPC interfaces**

The Last Stage Research Group

There are many more RPC interfaces in Windows 2000/XP system. These interfaces can be divided respectively into:

- **EXTE:** interfaces that can be only reached locally either through ncacn\_np or ncalrpc protocol sequences
- ORPC interfaces, which require proper OBJREF pointer for the call to proceed (usually obtained through IRemoteActivation interface)
- **EXTERF interfaces introduced to the system along with a specific** application (i.e. Microsoft Internet Information Services, Microsoft Exchange, Microsoft SQL Server, ...)

More details: Windows Network Services Internals, J.B. Marchand http://www.hsc.fr/ressources/articles/win\_net\_srv/index.html.en

#### **Introduction to Microsoft RPC Authentication issues**

The Last Stage Research Group

Presented Windows interfaces can be reached from the network through ncacn\_np protocol sequence and *NULL SESSION*

Reachability (successful BIND operation) does not necessarily mean that functions of a given interface can be actually called (!) as there are some server applications that restrict access to its interfaces on a per-client basis by defining a security-callback function (RpcServerRegisterIfEx).

RpcServerRegisterAuthInfo function can be used for defining what authentication service to use when the server receives a request for a remote procedure call

RPC server may use the RpcBindingInqAuthClient function to check whether the client connection meets the desired level of authentication.

#### **Introduction to Microsoft RPC Authorization issues**

The Last Stage Research Group

Most interfaces run with SYSTEM privileges and impersonate the client for the time of processing its request (RpcImpersonateClient)

If the server code has an implementation flaw that may lead to the code execution, SYSTEM privileges can be always reestablished by issuing a call to RpcRevertToSelf (regardless of the privileges possessed at the time of the call)

In some cases, client privileges are additionally checked after impersonation (i.e. OpenThreadToken/PrivilegeCheck/ CheckTokenMembership call sequence)

#### **Introduction to Microsoft RPC RPC runtime security issues**

The Last Stage Research Group

If there are multiple RPC interfaces registered in one process:

- Each of them can be reached through any of the protocol sequences registered in that process,
- Context handles from one interface are valid and can be passed to the other completely unrelated interface (unless strict\_context\_handle attribute is used for the interface)

If the server stub was compiled without the /robust switch, RPC marshaler may not reject all malformed RPC packets

Additionally, if the [range] keyword is not used in an IDL interface definition file, RPC interface may accept requests to access out-ofbounds data

Reference: Writing Secure Code, Second Edition, M. Howard, D. LeBlanc http://www.amazon.com

#### **Introduction to Microsoft RPC Example service**

void \*my\_malloc(int size){ return(HeapAlloc(GetProcessHeap(),0,size)); } int func 1(handle t h,int i,struct s \*stab[],unsigned char \*str){ char\* p; hyper a; if(! $(p=my \text{ malloc}(32))$ ) { return(1); } lstrcpy(p,str); return(0); }

### **Introduction to Microsoft RPC Interface Definition (IDL)**

```
\lceiluuid(11111111-2222-3333-4444-55555555555555),
 version(1.0)
]
interface if{
  struct s{
   byte b;
   hyper h;
  };
  int func_1(
    [in] handle t h,
    [in] int i,
    [out, size is(i)] struct s *stab[],
    [in, string, size is(256)] char *c
 );
```
The Last Stage of Delirium Research Group

}

#### **Introduction to Microsoft RPC Midl compiler (midl.exe)**

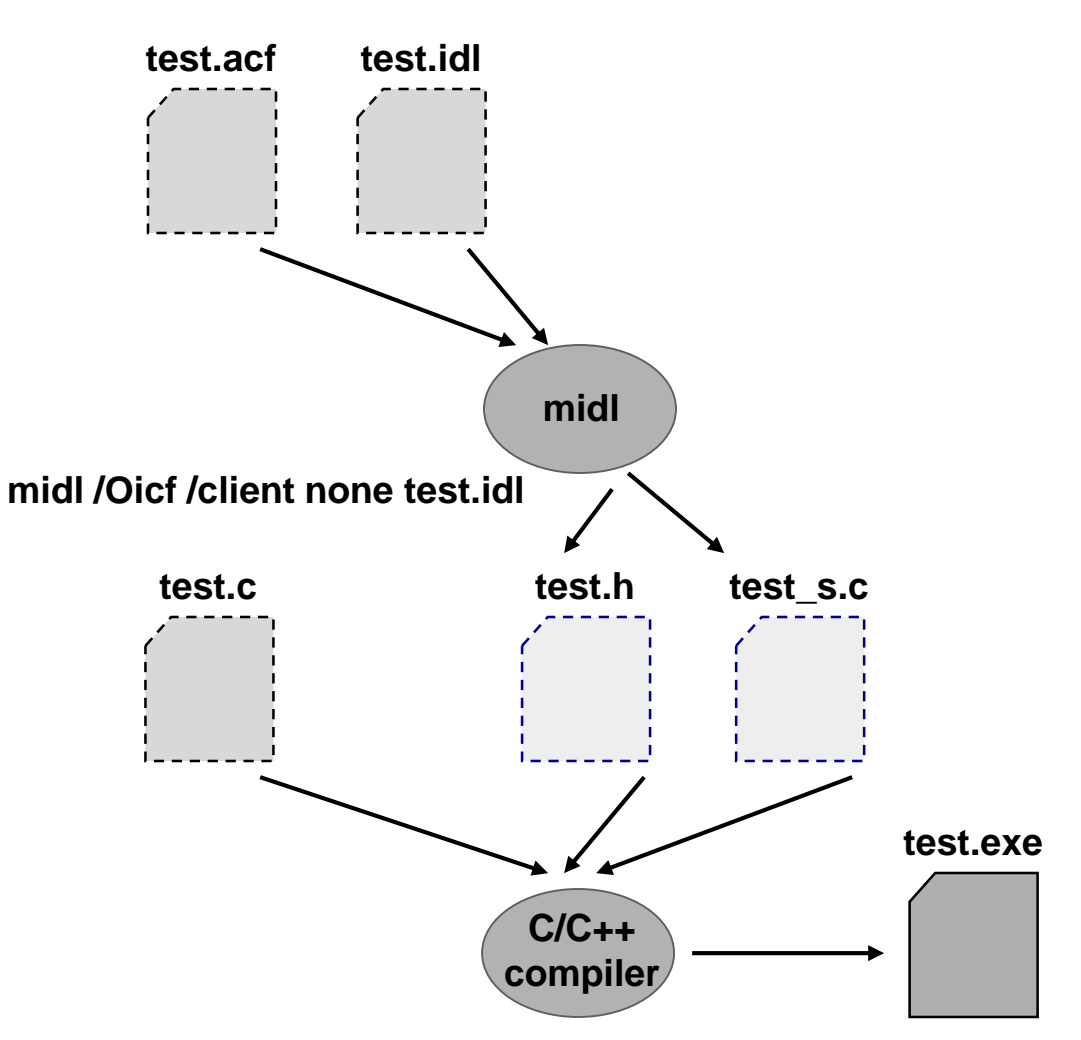

### **Introduction to Microsoft RPC RPC/NDR engine (rpcrt4.dll)**

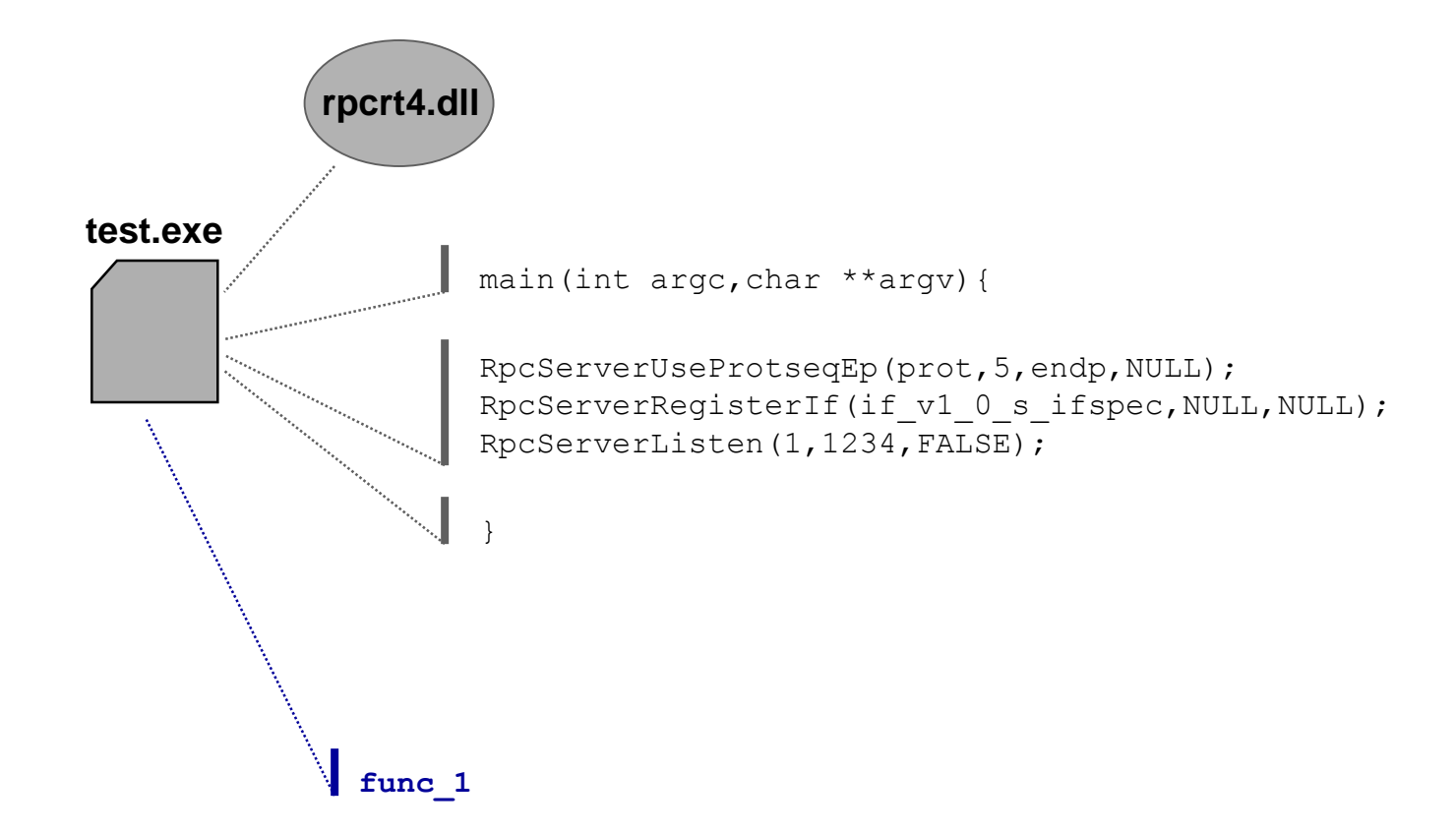

## **Part 2:**

## **Reverse engineering of Microsoft RPC**

Basic research is when I'm doing what I don't know what I'm doing.

-- Wernher Von Braun

#### **dmidl (reverse MIDL) RPC interface decompiler**

The Last Stage Research Group

Dmidl is a tool that reverse RPC interfaces definitions build with the use of Microsoft IDL compiler. It performs automatic search for binaries that contains MIDL generated stubs and tries to decompile them back to IDL

Dmidl supports fully-interpreted (/Oi and /Oicf) as well as mixed (/Os) marshaling modes. It was tested on Windows 2000, XP and 2003 binaries

The tool was written in 2001 by reverse engineering midl.exe binary and comparing/analysing files generated by this compiler. Later, in 2002, it was updated according to more detailed NDR documentation published in MSDN

Another midl decompiler: muddle, M. Chapman http://www.cse.unsw.edu.au/~matthewc/muddle/

Copyright @ 2003 The Last Stage of Delirium Research Group, Poland **23**

### **dmidl (reverse MIDL) How it works**

- Finding and parsing RPC control structures
- Reversing procedure format strings
- Reversing type format strings
- Combining parameter and type information
- Generating interface definition (.idl file)

```
z:\projects\DMIDL-2.0>dmidl -g idl.test2
rpc interface decompiler (reverse midl) [version 2.0]
copyright LAST STAGE OF DELIRIUM 2001-2002 poland //lsd-pl.net/
```
idl.test2

```
11111111-2222-3333-4444-555555555555 v1.0 test-oi.exe.1.idl 1 stub
11111111-2222-3333-4444-555555555555 v1.0 test-oicf.exe.1.idl 1 stub
11111111-2222-3333-4444-555555555555 v1.0 test-os.exe.1.idl 1 stub
```
12 files analysed, 3 interfaces found

```
z:\projects\DMIDL-2.0>
```
### **Finding and parsing RPC control structures /Oicf and /Oi modes**

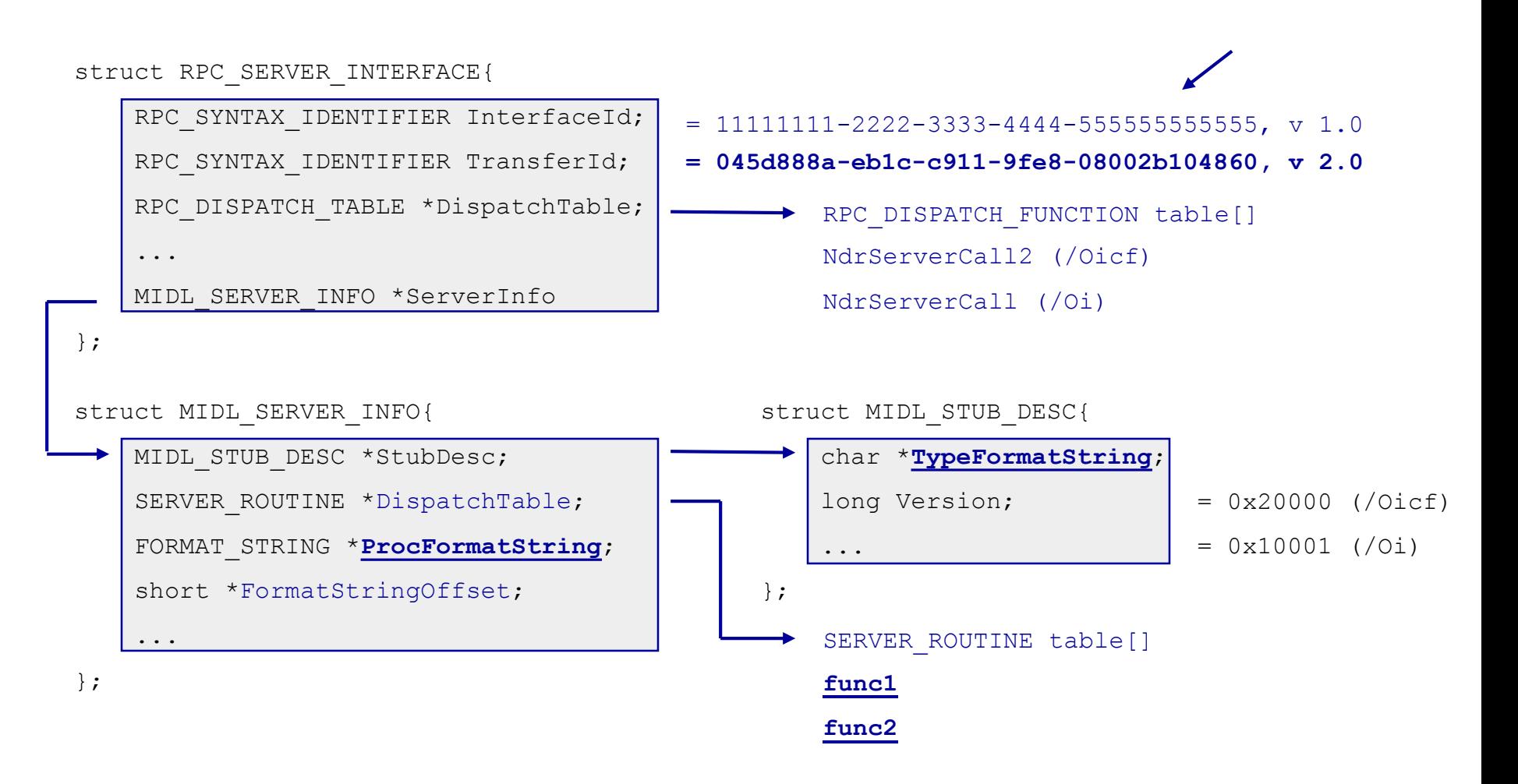

#### **Finding and parsing RPC control structures /Os mode**

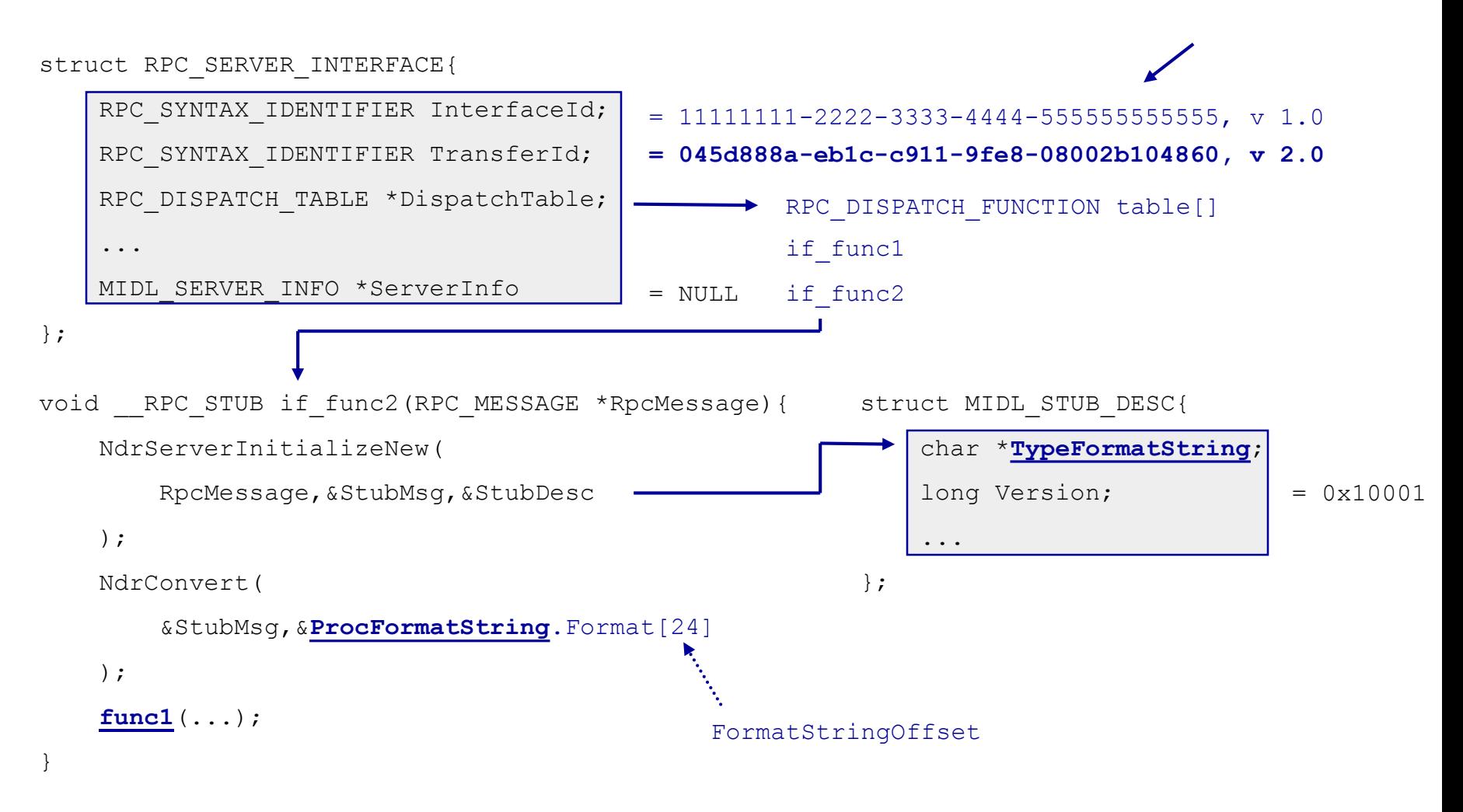

#### **Reversing procedure format strings /Oicf mode**

FUNCTIONS:

#### **func\_1**

00000: 00 handle\_type 00001: 48 old flags 00002: 00 00 00 00 00 contracts the flags 00006: 00 00 method index 0 00008: 14 00 stack size 20 00010: 32 00 00 00 00 explicit handle 00014: 08 00 in param hint 8 00016: 08 00 out\_param\_hint 8 00018: 07 oi2 flags 00019: 04 cparams 4 00020: 48 00 04 00 08 00 in FC LONG 00026: 13 00 08 00 0a 00 in -> 00010 00032: 0b 01 0c 00 2c 00 out -> 00044 00038: 70 00 10 00 08 00 in ref FC LONG

#### **Reversing procedure format strings /Oi and /Os modes**

#### FUNCTIONS:

#### **func\_1**

00000: 00 handle\_type 00001: 48 old flags 00002: 00 00 00 00 00 00 c rpc flags 00006: 00 00 method index 0 00008: 14 00 stack size 20 00010: 32 00 00 00 00 explicit handle 00014: 4e Of in FC IGNORE 00016: 4e 08 in FC LONG 00018: 51 01 0a 00 out -> 00010 00022: 4d 01 28 00 in -> 00040 00026: 53 08 return FC LONG

FUNCTIONS:

#### **func\_1**

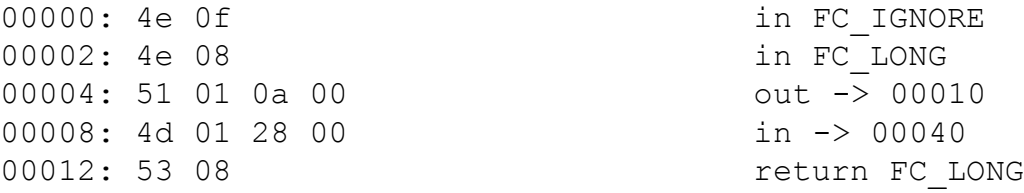

Copyright @ 2003 The Last Stage of Delirium Research Group, Poland **28**

#### **Reversing type format strings Initial decoding**

#### TYPES:

00002: 15 **FC STRUCT** 00003: 07 *align 8* 00004: 10 00 *size 16* 00006: 01 FC BYTE 00007: 39 FC ALIGNM8 00008: 0b FC HYPER 00009: 5b **FC END** 00010: 1b **FC CARRAY** 00011: 03 *align 4* 00012: 04 00 *size 4* 00014: 28 00 00 00 *size\_is* 00018: 4b 5c FC PP 00020: 48 49 04 00 00 00 01 00 FC VARIABLE REPEAT 00028: 00 00 00 00 12 00 e0 ff FC UP -> 00002 00036: 5b FC END 00037: 08 FC LONG 00038: 5c FC PAD 00039: 5b **FC END** 

00044: 22 44 40 00 00 01 **FC C CSTRING** 

00040: 11 00 02 00 **FC RP** -> 00044

Recognized types:

- base types
- **strings**
- **structures**
- **unions**
- arrays
- **•** pointers
- **u** other

Copyright @ 2003 The Last Stage of Delirium Research Group, Poland **29**

### **Combining parameter and type information Complex types**

The Last Stage Research Group

- Enumerate implicit/explicit handles and contexts
- Follow embedded types and pointers
- Calculate stack positions, offsets, alignments and padding values for fields in structures and unions
- Analyze correlation descriptors and fields' attributes
- Enumerate known callback functions (x86 opcode pattern matching)

#### **Generating interface definition .IDL file**

The Last Stage of  $D$ elirium Research Group

```
\begin{bmatrix} 1 & 1 \\ 1 & 1 \end{bmatrix}uuid(11111111-2222-3333-4444-55555555555555),
  version(1.0)
]
interface if{
  /* TYPES */struct 2{
    byte 1;
    hyper 2;
  };
  /* FUNCTIONS */
  long 
  func_1(
    /* adr 0x00401000 sym ? */
    [in] handle t 1,
    [in] long 2,
    [out, size is (2)] struct 2 * 3[],
    [in, ref, size is(256), string] char * 4
  );
}
```
An interface definition generated by dmidl is compatible with midl compiler and may be recompiled

Identified RPC function names are resolved with the use of Windows symbol files (dbghelp.dll library)

#### **FA – Win32 x86 code decompiler Why to decompile code?**

The Last Stage Research Group

Manual analysis of even medium size machine level code functions is usually very difficult, tiring and it takes lots of time. This is mainly due to the fact that machine level code usually:

- **Introduces lots of redundant instructions (i.e. PUSH/POP)**
- Is optimized with regard to memory accesses, conditional instructions, subroutine invocations
- Lacks lots of information with regard to subroutines, function arguments, return values and local variables
- Lacks type information
- **EXECT** Lacks information about the original code structure (loops, if/else blocks)

### **FA – Win32 x86 code decompiler Why to decompile code? (2)**

The Last Stage Research Group

The process of code decompilation allows to obtain some high level code (syntax similar to C) that is much more informative for the security auditor than the original machine code

The FA project was started in January 2003 for the purpose of decompiling RPC interfaces from the Windows operating system binary files. Currently it allows for:

- **Dumping RPC interface information from the target binary**
- Disassembling selected function from a given RPC interface
- Decompiling selected function from a given RPC interface into C-like language

#### **FA – Win32 x86 code decompiler Dumping RPC interface information**

**z:\projects\FA>fa -p test.exe rpc interface decompiler (reverse c) [version 0.9] copyright LAST STAGE OF DELIRIUM 2003 poland //lsd-pl.net/ .code: 0x66001000-0x66004000 (12288 bytes) .data: 0x66004000-0x66006000 (8192 bytes)**

**.idata: 0x66004000-0x660040b0**

**RPC interfaces:**

**image: test.exe**

**[ 0] 11111111-2222-3333-4444555555555555 ver. 1.0**

**func\_0 0x66001018**

#### **FA – Win32 x86 code decompiler Disassembling RPC function**

The Last Stage of Delirium Research Group

**z:\projects\FA>fa test.exe –d 0 0 rpc interface decompiler (reverse c) [version 0.9] copyright LAST STAGE OF DELIRIUM 2003 poland //lsd-pl.net/ image: test.exe disassembling from 0x66001018**

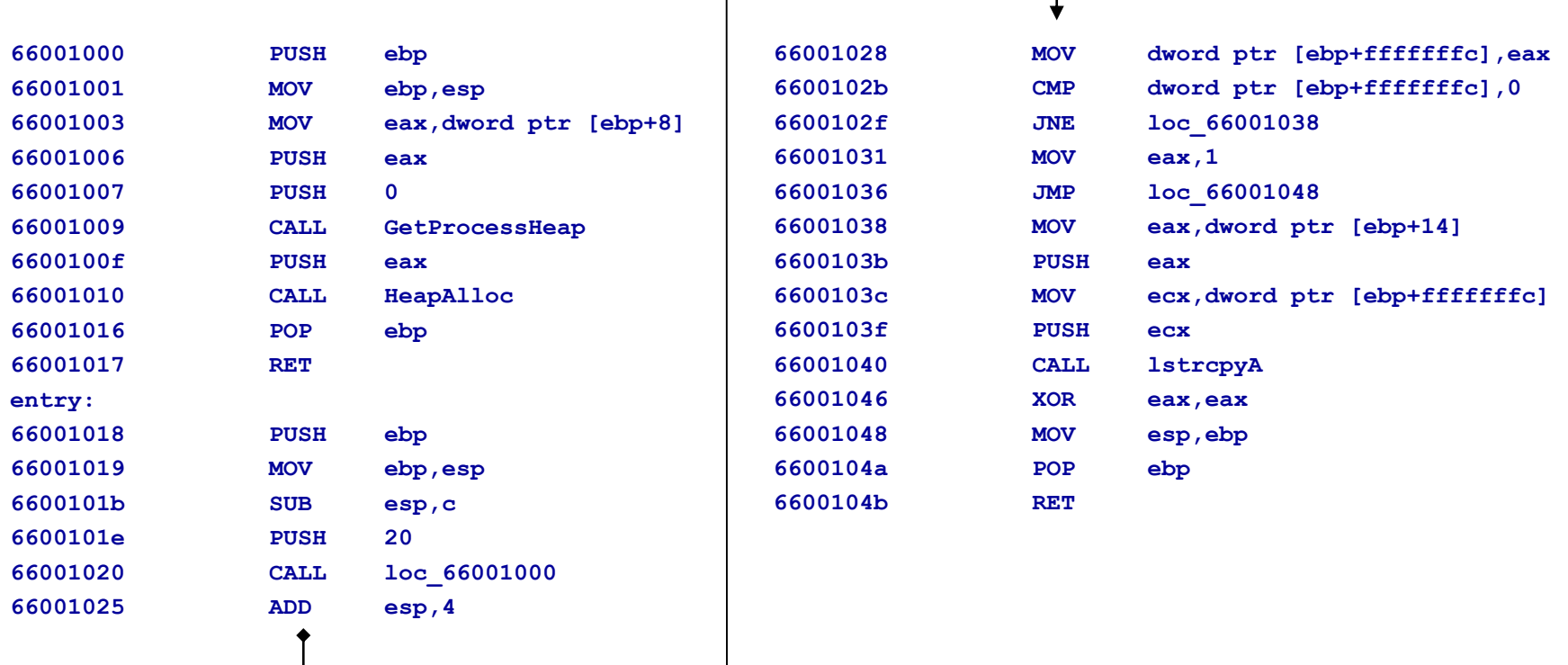

#### **FA – Win32 x86 code decompiler Decompiling RPC function**

```
z:\projects\FA>fa test.exe –w 0 0
rpc interface decompiler (reverse c) [version 0.9]
copyright LAST STAGE OF DELIRIUM 2003 poland //lsd-pl.net/
image: test.exe
loading type info from windows.h
decompiling from 0x66001018
...
LPVOID __cdecl sub_66001000(SIZE_T arg1) {
               return HeapAlloc(GetProcessHeap(),0,arg1)
}
int __cdecl entry_66001018(unknown arg1,unknown arg2,unknown arg3,LPCSTR arg1) {
/* frame: type=ebp, size=12
  local vars:
  LPCSTR loc2 (ebp offset –4, size 4)
*/
               loc2 = sub_66001000(20)
               if (loc2<>0) {
                eax = lstrcpyA(loc2,arg1)
                eax = 0
               } else {
                eax = 1
               }
               return eax
}
```
#### **FA – Win32 x86 code decompiler Decompiler operation**

The Last Stage Research Group

In general, the process of FA operation is a reverse of the compilation process (but to be true it is much simpler)

FA works in several passes:

- Code disassembly, subroutines and call tree enumeration
- Compiler idioms and inline calls detection
- Conversion to high level language, push/pop removal
- Subroutine arguments and local vars enumeration
- Operands merging, dead operands removal
- Code structuring finding loops and if/else constructs in code
- Type propagation

#### **FA – Win32 x86 code decompiler Decompiler features**

The Last Stage Delirium Research Group

Current version of FA is able to:

- Convert machine level code into a set of 10 high level codes (ASSIGN, TRY/EXCEPT, CALL, GOTO, RET, IF, SWITCH, QMARK, WHILE, FOR)
- Structure code (find loops and if/else constructs, regardless of their nesting)
- Locate inline calls and compiler idioms in the machine code (C operator ?, inline memset, memcpy, strlen, strchr, etc.)
- Find out information about function arguments, local variables and in most cases about their types
- Work against optimized code (shared instructions, very tricky)
- Remove redundant information from code (removing unused instructions, merging operands expressions)

#### **FA – Win32 x86 code decompiler Decompiler features (2)**

The Last Stage Research Group

On average FA is able to reduce the size of code to analyze after decompilation about 60% (counted in the number of instructions)

It usually allows to find out what a given function actually does

FA can use PDB/DBG info (if available) to produce much more readable code

It proved very well as it was used for locating MS03- 026 and MS03-043 vulnerabilities and some other flaws that had been fixed in the meantime ;-)

# **Exploitation techniques for RPC vulnerabilities Part 3:**

If I had only known, I would have been a **locksmith** 

-- Albert Einstein

### **RPC vulnerabilities Exploitation details**

#### **Phases:**

- **IDED** Invoking remote RPC function (TCP and UDP)
- **Jumping to specified memory location**
- Finding user data in process memory
- **Executing user supplied code**
- Avoiding process crash (and Windows reboot)

#### **Special:**

■ Bypassing Windows 2003 stack overflow detection

#### **RPC DCOM RemoteActivation service MS03-026**

The Last Stage Research Group

- The vulnerability exists in the RemoteActivation function exported by the 4d9f4ab8-7d1c-11cf-861e0020af6e7c57 RPC interface
- Server implementing this interface is located in rpcss.dll image. It is loaded into the address space of the svchost process which is started by default on any Win2000/XP/2003 system
- Successful exploitation of the vulnerability results in a remote code execution with the highest (SYSTEM) privileges in the target Windows operating system

### **Invoking remote RPC function (TCP) RemoteActivation()**

The Last Stage of  $D$ elirium Research Group

```
error status t
RemoteActivation(
  [in] handle t 1,
  [in, ref] struct 110 * 2,
  [out, ref] struct 144 * 3,
  [in, ref] struct 20 * 4,
  [in,unique,string] wchar_t *_5,
  [in,unique] struct 188 * 6,
  [in] long 7,
  [in] long 8,
  [in] long 9,
  [in,unique, size is( 9)] struct 20 * 10,
  [in] short 11,
  [in, size is (11)] short 12[],
  [out, ref] hyper * 13,
  [out, ref] struct 252 \div 14,
  [out, ref] struct 20 * 15,
  [out, ref] long * 16,
  [out, ref] struct 6 * 17,
  [out, ref] long * 18,
  [out, ref, size is (9)] struct 188 **19,
  [out, ref, size is (9)] long * 20
);
```
**IDL specification** The vulnerability results from a buffer overrun condition in a GetMachineName() function, which copies user provided wchar\_t\* argument passed to the RemoteActivation() function to the fixedlength local stack buffer

#### **Invoking remote RPC function (TCP) BIND packet**

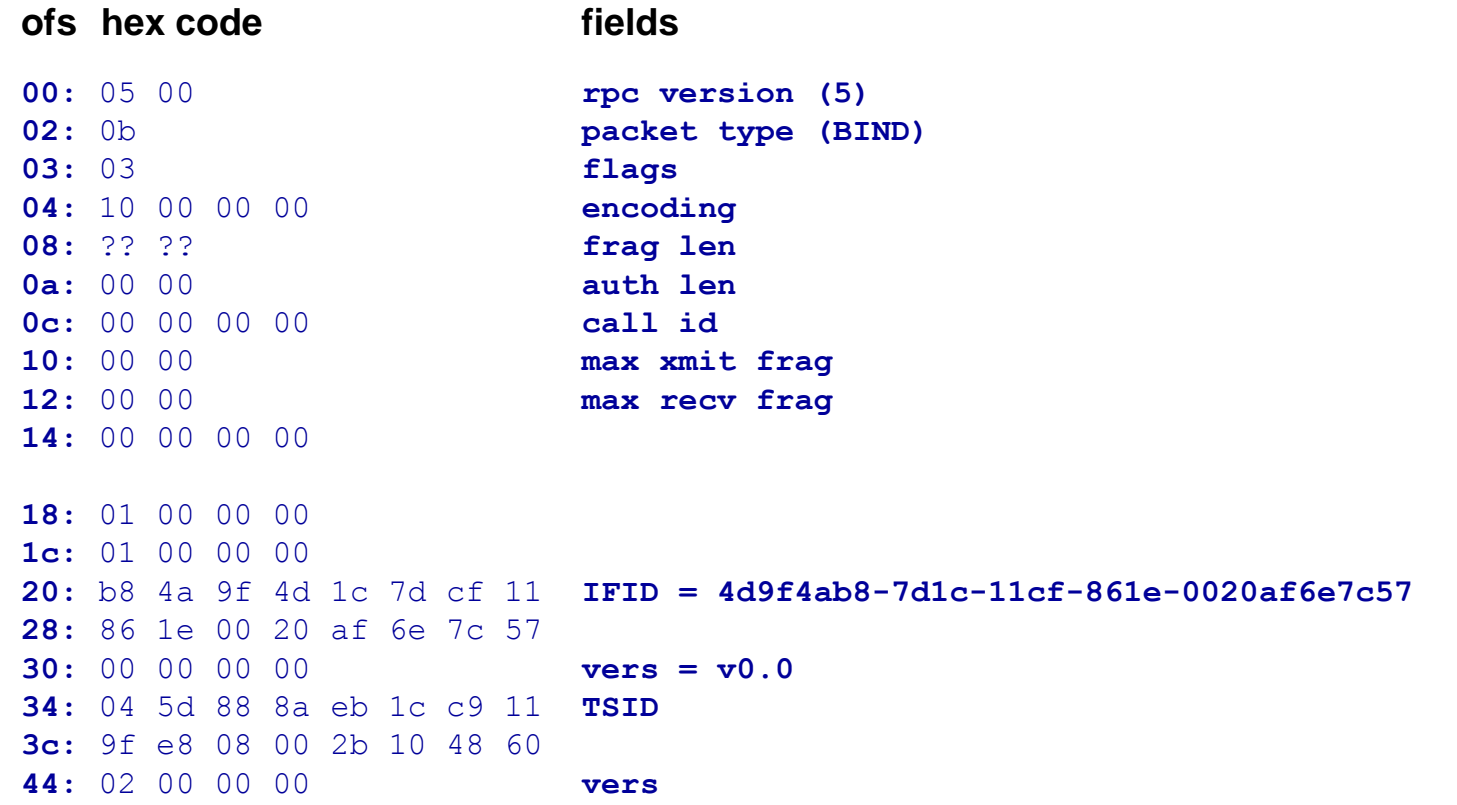

#### **Invoking remote RPC function (TCP) REQUEST packet**

**00:** 05 00 **rpc version (5) 02:** 00 **packet type (REQUEST) 03:** 03 **flags 04:** 10 00 00 00 **encoding 08:** ?? ?? **frag len 0a:** 00 00 **auth len 0c:** 00 00 00 00 **call id 10:** 00 00 **max xmit frag 12:** 00 00 **max recv frag 14:** 00 00 00 00 **18:** 05 00 02 00 01 00 **arg 2: struct \_110 \* = {{5,2},1,0,0,0}** ... **48:** 01 00 00 00 **arg 5: wchar\_t \* = "\\aaaaa\bb" 4c:** 01 00 00 00 **50:** 01 00 00 00 **54:** 61 61 61 61 ... **string** ... **??:** 01 00 00 00 **arg 7: ??:** 01 00 00 00 **arg 8: ??:** 01 00 00 00 **arg 9: ofs hex code fields**

### **Jumping to specified memory location Original stack frames**

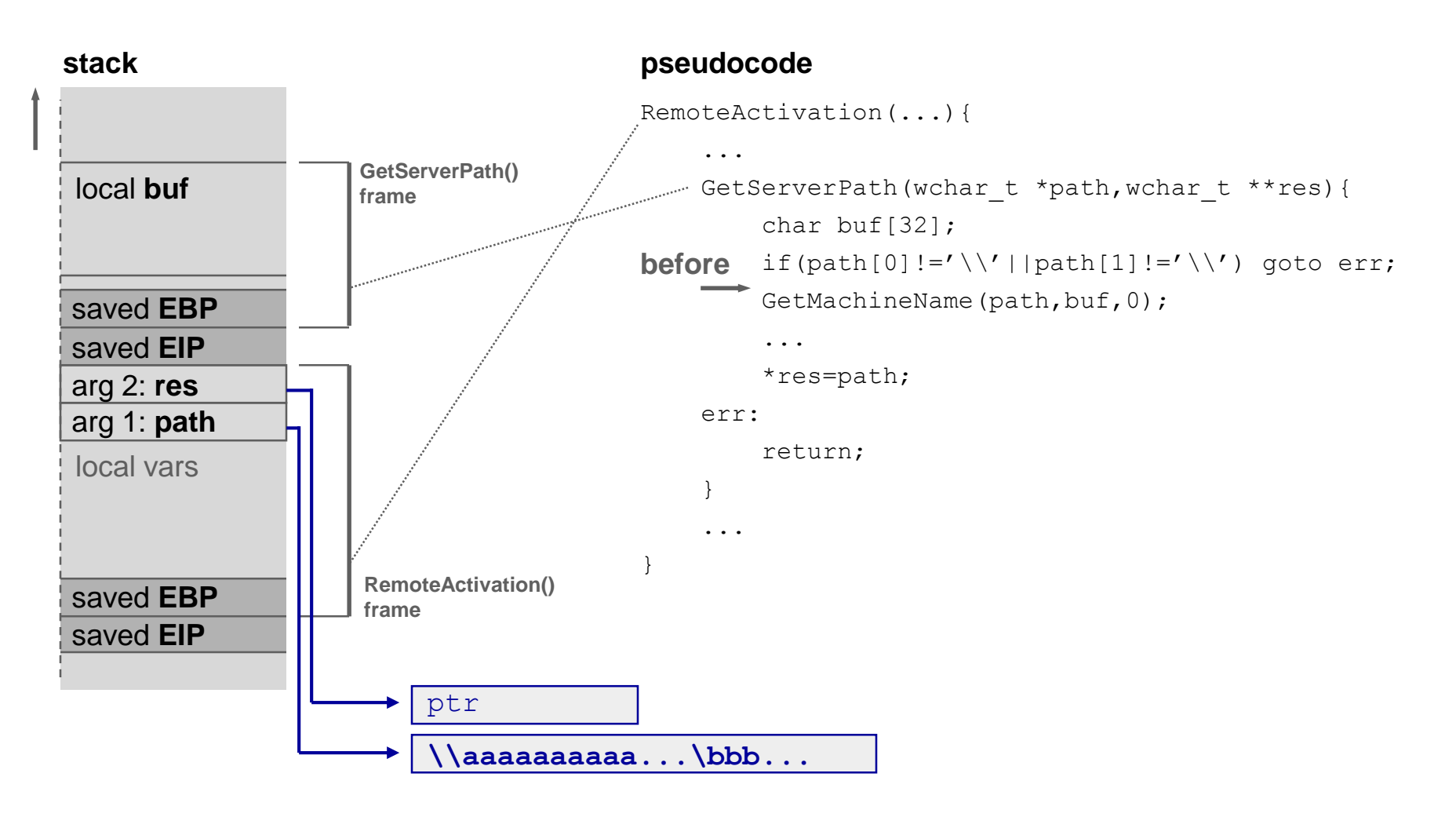

#### **Jumping to specified memory location Stack frames after buffer overflow**

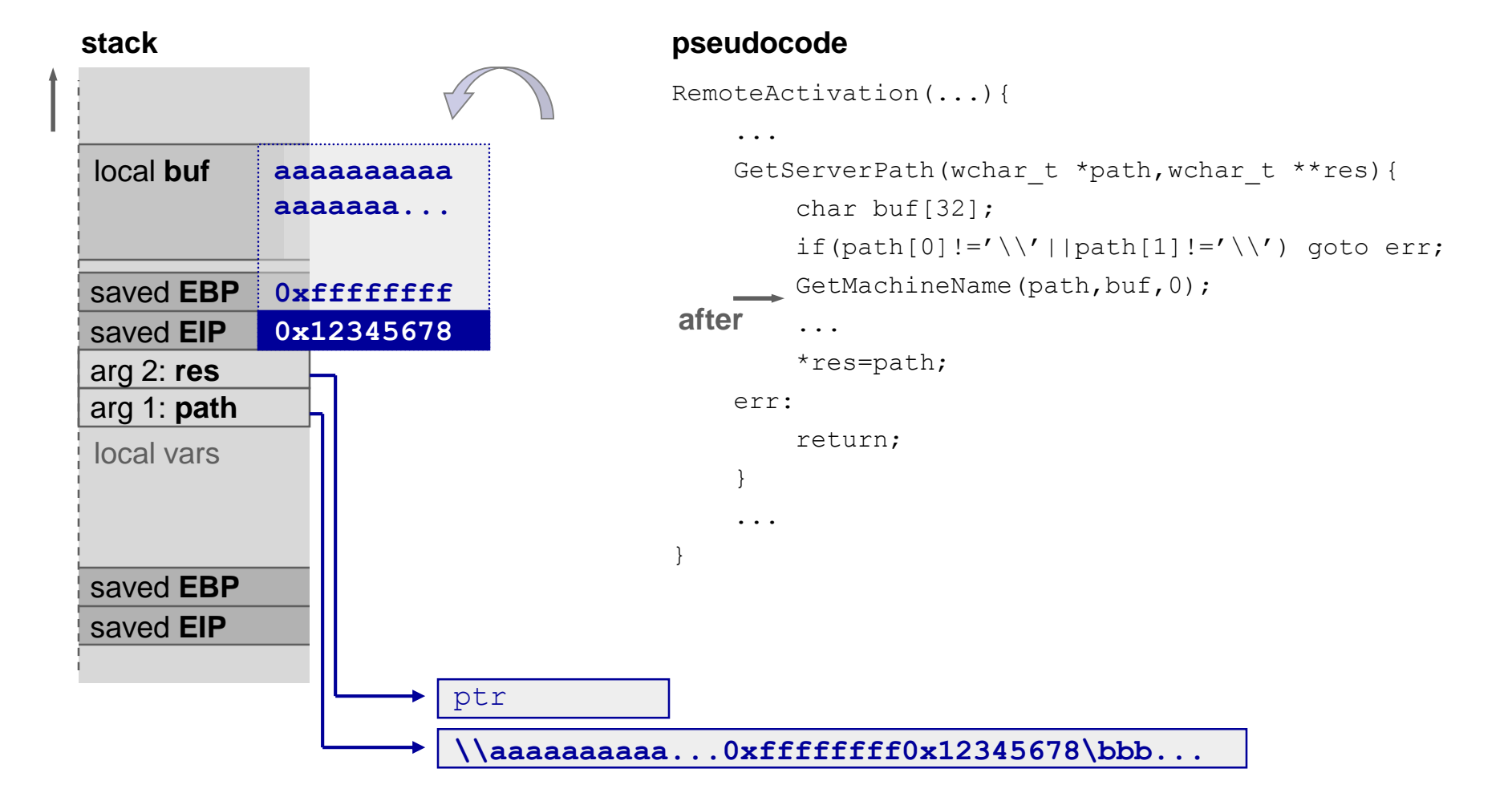

#### **Finding user data in process memory Process address space**

 $0 \times 00000000$ 0x01000000 0x70000000 0x7ffde000 0x7fffffff **svchost process memory map executable image** dynamic libraries TEBs, PEB **Heap 1 (default) Heap 2 Stack (thread 1) Heap 3 Stack (thread 3) Heap 4 ...**

## The most difficult problem that occurs during remote exploitation of the bug on

- Windows 2000/XP/2003 is finding the address of memory location, where dynamically allocated, user provided data (containing asmcode) resides
- This is primarily caused by the fact that heap and stack areas, base addresses, executable and libraries images are different across different operating systems versions, service packs and languages
- This also results from the fact that vulnerable components are multithreaded

### **Finding user data in process memory Heap layout**

The Last Stage of  $D$ elirium Research Group

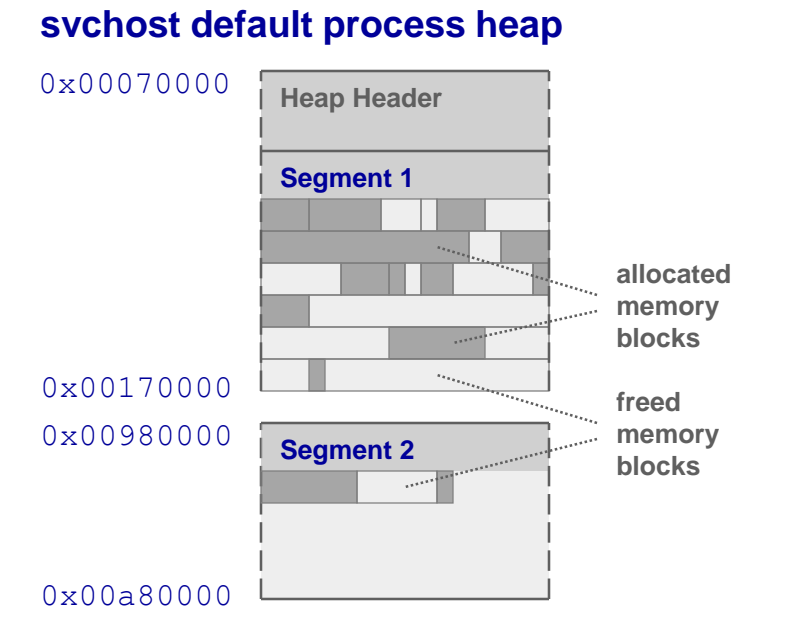

#### **NOTE:**

**addresses of allocated memory blocks are hard to predict especially in the case of multithreaded processes**

- Every process has one default heap (in svchost it starts at 0x70000), which has one linear memory segment
- If more memory space is required by an application, the Heap manager can request additional segments from the operating system
- Position and size of segments depends on virtual process memory maps (thus the application, libraries it uses etc)
- Freed memory blocks are concatenated (whenever possible) and are available for further allocation
- With time, available memory space is fragmented

#### **Finding user data in process memory Filling the Heap in linear way**

The Last Stage of  $D$ elirium Research Group

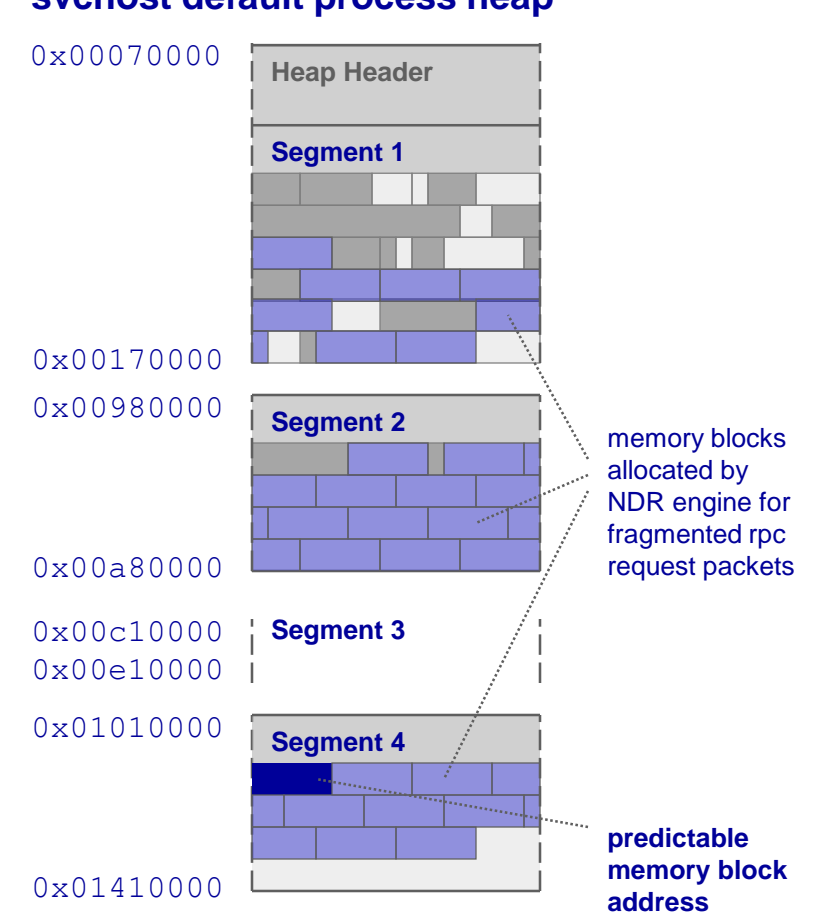

#### **svchost default process heap**

- The goal is to fill up the remote process address space in a linear way
- **RPC packet fragmentation mechanism** may be used to send data that will be allocated on Heap
- When there are no more free blocks, Heap manager enlarges the existing segment by requesting new memory pages directly from OS. If this is not sufficient, it allocates memory space for new segments
- New segments are allocated in highly predictable addresses
- **About 10-15 MB of data send to remote** machine will place given data at the address that is constant for every version predictable<br>
memory block of Windows 2000 and XP (0x01080080)

...

### **Finding user data in process memory OTHER METHODS**

The Last Stage Research Group

- Relative jump through call ebx instruction stored in code segment of svchost.exe executable image may be used
- After return from GetServerPath() function ebx register points to the overwritten stack frame
- svchost.exe image base address and call instruction offset do not depend on installed service pack or operating system language version
- 3 universal addresses for Windows 2000, XP, 2003
- Windows versions may be easily distinguished if communication with rpc services is possible

Reference: dcom proof of concept code, .:[oc192.us]:. Security http://packetstormsecurity.nl/0308-exploits/oc192-dcom.c

#### **Executing user supplied code WINASM**

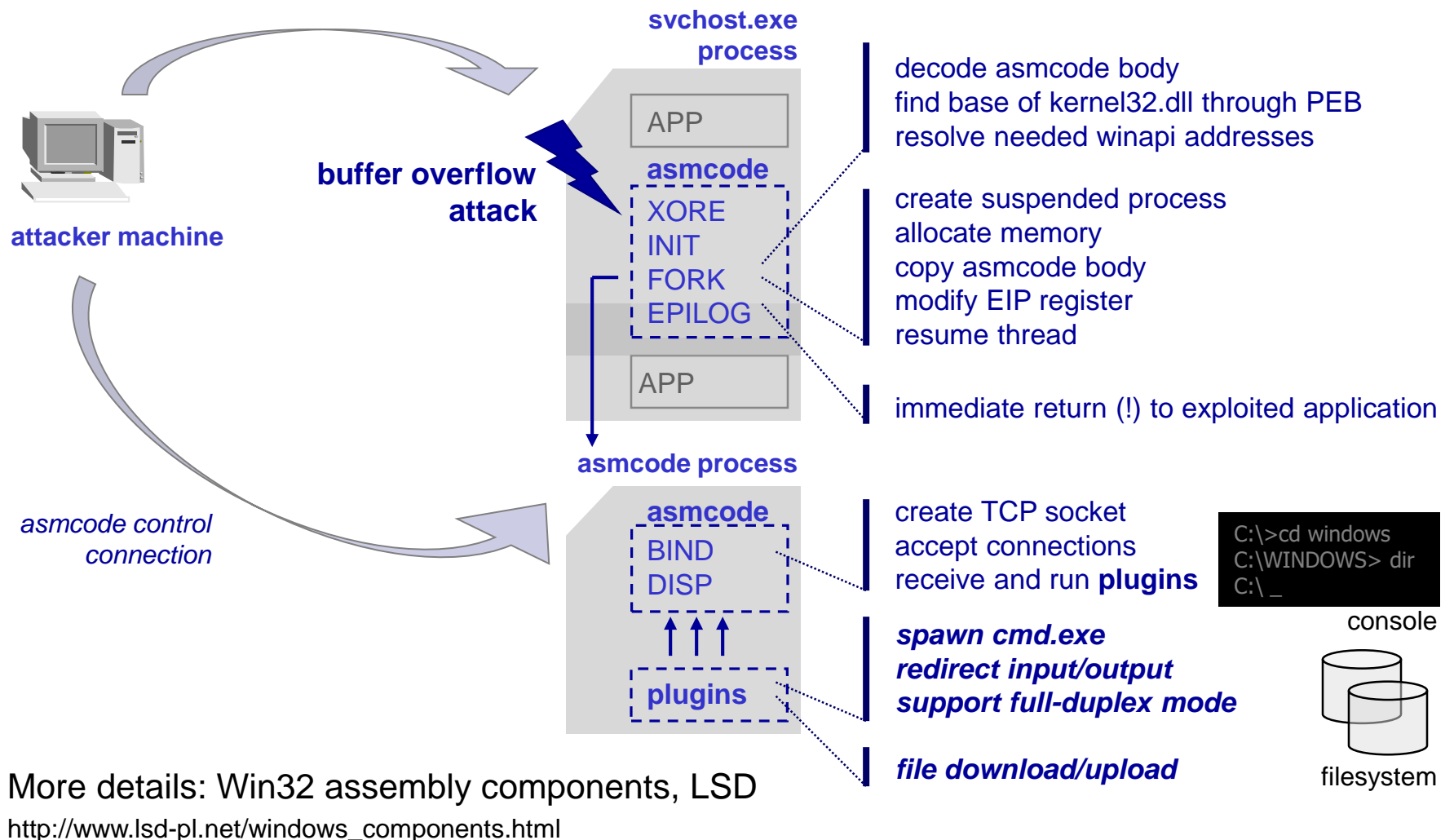

#### **Avoiding process crash Roll back on SEH**

- svchost process is very critical for Windows operating system and cannot be terminated or stopped, as it might easily lead to the system malfunction and unavoidable reboot
- Structure Exception Handling mechanism may be used to restore stable state of svchost process after stack overflow attack
- I In order to do it, a special instruction sequence is executed to generate an divide by zero exception
- **Exception is caught by the operating system and gets** handled by the exception frame common for every function executed remotely through RPC engine
- Handler performs stack unwind operation, restores registers' contents and resumes process execution

#### **Avoiding process crash OTHER METHODS**

- An alternative way to stabilize svchost process after an attack is to use ExitThread() function
- By using call to this function, a process crash can be avoided because the thread that has corrupted stack in result of buffer overflow is terminated
- Using this method, an attack on the same process may be performed multiple times, as NDR engine creates new thread for the purpose of new RPC requests
- This approach slightly changes the behavior of svchost process however it does not corrupt its operating

Reference: dcom proof of concept code, .:[oc192.us]:. Security http://packetstormsecurity.nl/0308-exploits/oc192-dcom.c

#### **Bypassing Windows 2003 stack bo detection The idea of Visual C /GS switch**

push ebp mov ebp,esp sub esp,28h mov eax,[*\_\_security\_cookie*] mov [ebp+0ch],eax **prolog RemoteActivation() frame GetServerPath() frame epilog** mov ecx,[ebp+0ch] call *security check cookie* leave retn 8 void security error handler(int code, void \*data){ if(user\_handler!=NULL) **user\_handler**(code, data); else { crtMessageBoxA(); exit(3); } } If the cookie was unchanged, **security check cookie** executes the RET instruction and ends the function call. If the cookie doesn't match, it calls report failure, which calls error handler.

Reference: Compiler Security Checks In Depth, B. Bray (MSFT)

http://www.codeproject.com/tips/seccheck.asp

**stack**

local **buf**

saved **EBP**

**cookie**

arg 1: **path** arg 2: **res** saved **EIP**

#### **Bypassing Windows 2003 stack guard protection Overwriting user\_handler**

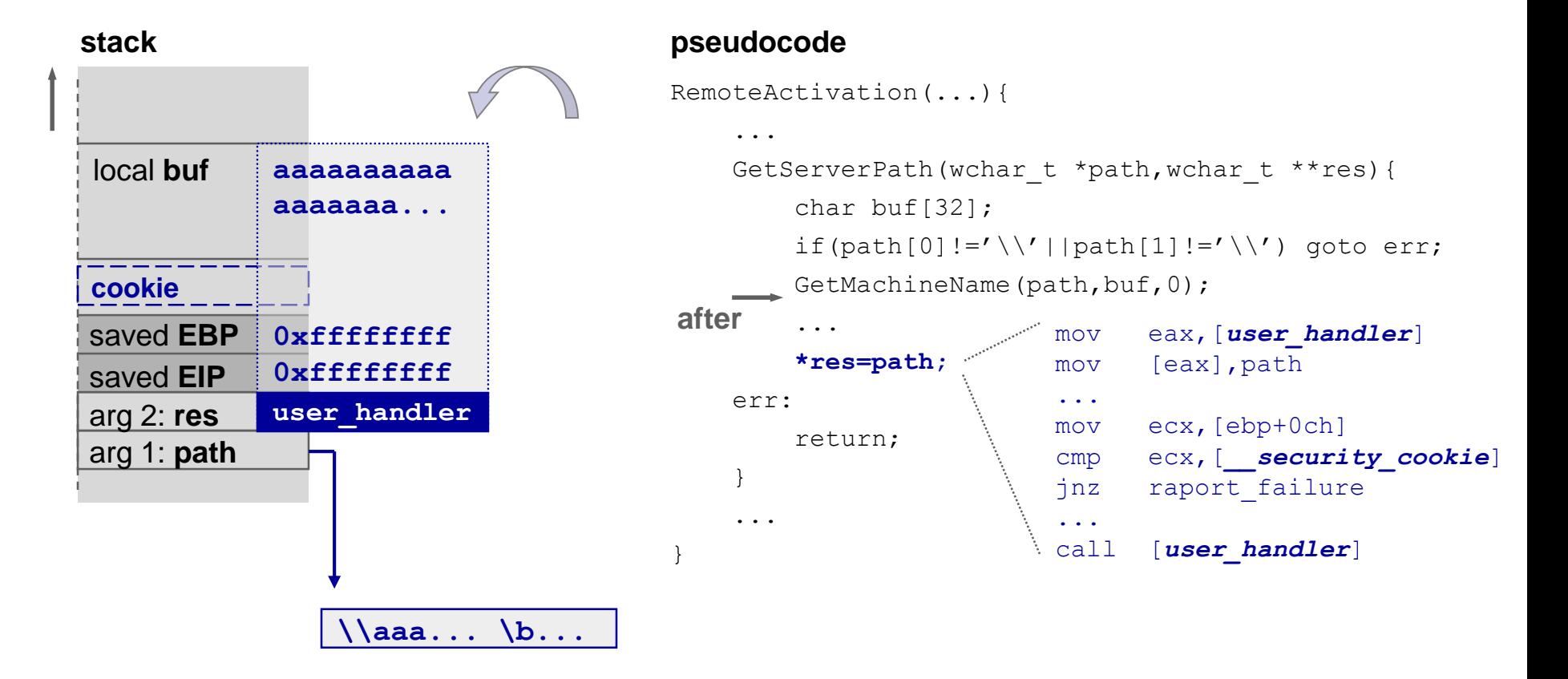

Reference: Microsoft Compiler Flaw Technical Note, C. Ren, M. Weber, and G. McGraw http://www.cigital.com/news/index.php?pg=art&artid=70

#### **Bypassing Windows 2003 stack guard protection Jump to \\aaa...\b... obstacle**

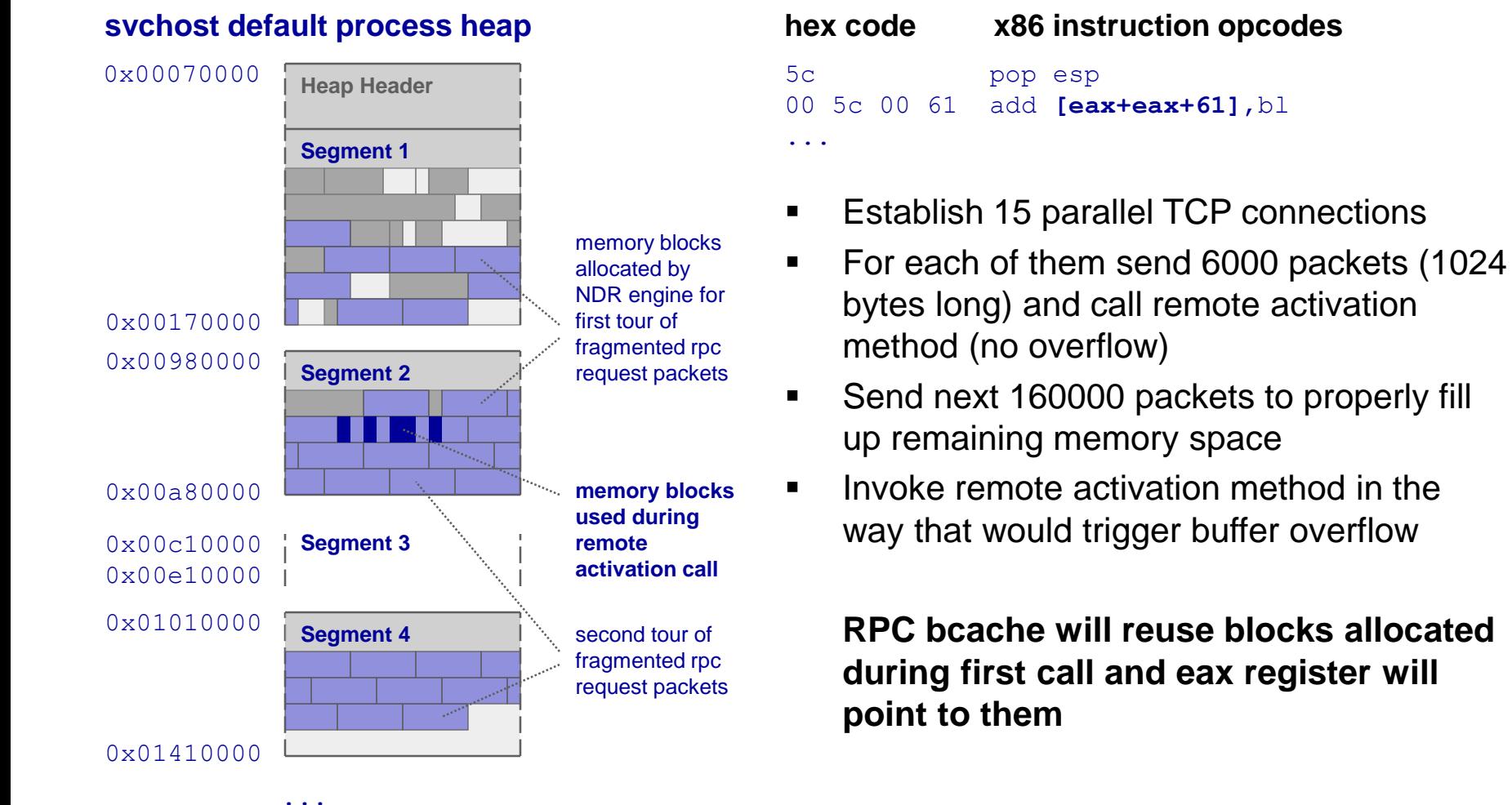

Copyright @ 2003 The Last Stage of Delirium Research Group, Poland **57**

### **Bypassing Windows 2003 stack guard protection OTHER METHODS**

The Last Stage Delirium Research Group

- Structure Exception Handling mechanism may be used
- The idea is to modify exception registration structure located on the stack when performing buffer overflow
- Next step is to trigger an exception before security cookie check is made (by writing beyond the stack)
- Overwritten pointer to exception handler must point to an address outside the address space of loaded module (jump through register instruction)

Reference: Defeating the Stack Based Buffer Overflow Prevention Mechanism of Microsoft Windows 2003 Server, D. Litchfield http://www.nextgenss.com/papers/defeating-w2k3-stack-protection.pdf

#### **RPC messenger service MS03-43**

- The vulnerability exists in the NetrSendMessage function exported by the 5a7b91f8-ff00-11d0-a9b2-00c04fb6e6fc RPC interface
- Server implementing this interface is located in msgsvc.dll image. It is loaded into the address space of the svchost process, which is started by default on any Windows 2000/XP system. On Windows 2003 messenger service is disabled by default
- Successful exploitation of the vulnerability results in a remote code execution with the highest (SYSTEM) privileges in the target Windows operating system

### **Invoking remote RPC function NetrSendMessage()**

```
error status t
NetrSendMessage(
  [in, ref, string] char * 1,
  [in, ref, string] char * 2,
  [in,ref,string] char *_3
);
```
**IDL specification IDL specification** from a buffer overrun condition in a Msgtxtprint() function, which copies user provided wchar\_t\* argument passed to the NetrSendMessage() function to the fixedlength heap located buffer.

### **Jumping to specified memory location Heap blocks**

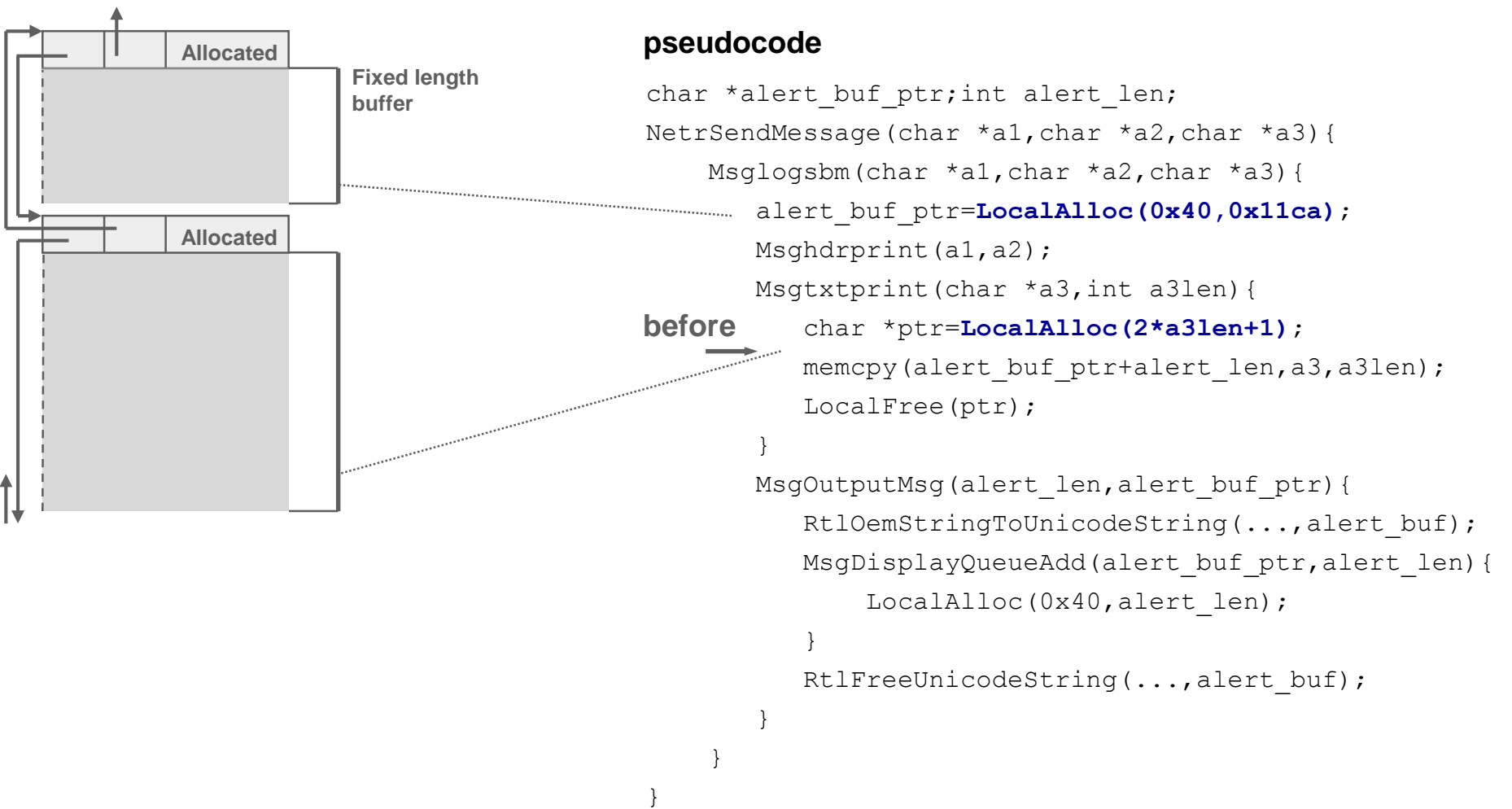

#### **Jumping to specified memory location Block header after buffer overflow**

The Last Stage Research Group

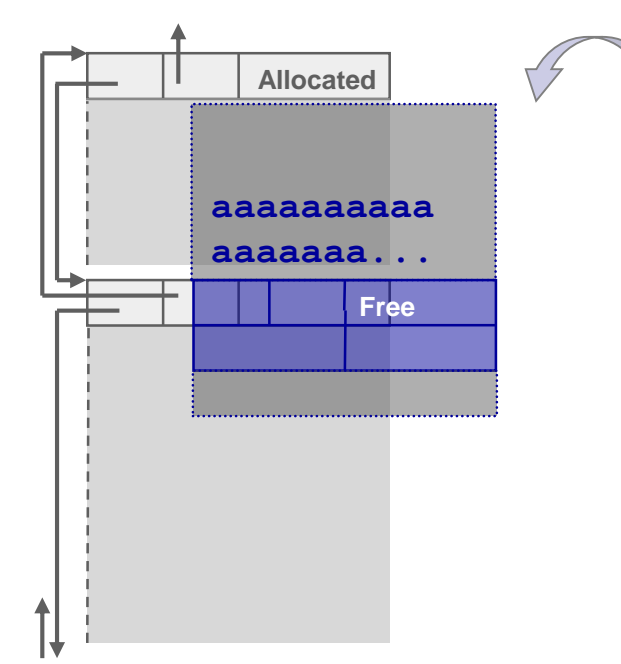

#### **pseudocode**

}

}

}

```
char *alert buf ptr; int alert len;
NetrSendMessage(char *a1,char *a2,char *a3){
    Msglogsbm(char *a1,char *a2,char *a3){
       alert buf ptr=LocalAlloc(0x40,0x11ca);
       Msghdrprint(a1, a2);
       Msgtxtprint(char *a3,int a3len){
          char *ptr=LocalAlloc(2*a3len+1);
          memcpy(alert buf ptr+alert len,a3,a3len);
          LocalFree(ptr);
       } 
after
```

```
MsgOutputMsg(alert len,alert buf ptr) {
   RtlOemStringToUnicodeString(...,alert buf);
   MsgDisplayQueueAdd(alert buf ptr,alert len){
       LocalAlloc(0x40, alert len);
   }
   RtlFreeUnicodeString(..., alert buf);
```
### **Jumping to specified memory location Alloc() and Free() operations**

The Last **Stage** Delir Research Group

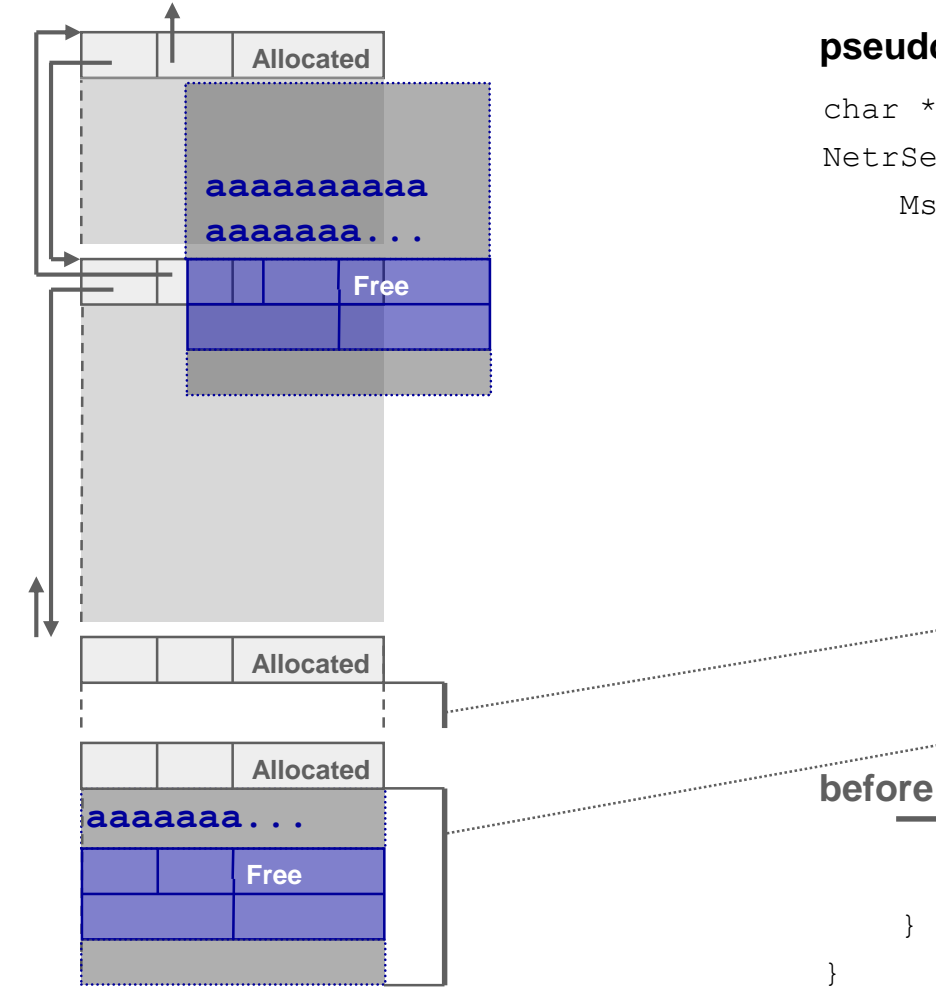

#### **pseudocode**

}

}

}

}

char \*alert buf ptr; int alert len; NetrSendMessage(char \*a1,char \*a2,char \*a3){ Msglogsbm(char \*a1,char \*a2,char \*a3){ alert buf ptr=LocalAlloc(0x40,0x11ca); Msghdrprint(a1, a2); Msgtxtprint(char \*a3,int a3len){ char \*ptr=LocalAlloc(2\*a3len+1); memcpy(alert buf ptr+alert len,a3,a3len); **LocalFree(ptr);**

```
MsgOutputMsg(alert len,alert buf ptr) {
   RtlOemStringToUnicodeString(...,alert_buf);
  MsgDisplayQueueAdd(alert buf ptr,alert len){
       LocalAlloc(0x40,alert_len);
```

```
RtlFreeUnicodeString(..., alert buf);
```
#### **Jumping to specified memory location Concatenation of free blocks**

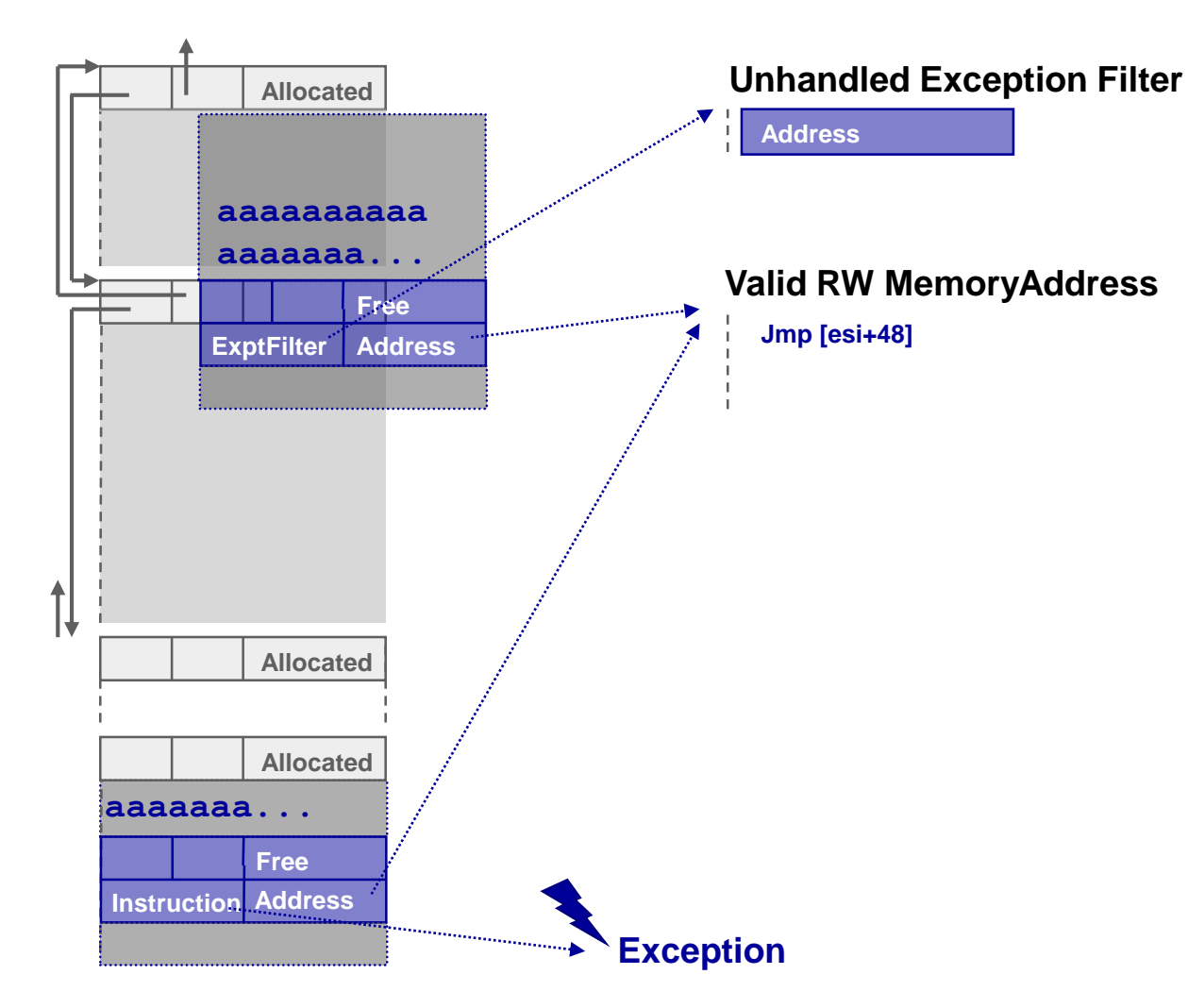

#### The Last **Avoiding process crash** Stage **Roll back on SEH and fixing the Heap**Research Group

- **The same method as for resuming svchost process state may** be used for a process that was a target of Stack and Heap buffer overflow
- Before resuming the process all corrupted Heap structures must be fixed and all used Heap block headers must have appropriate sizes and control flags
- Free block lists must contain only pointers to valid free blocks
- The original pointer to unhandled exception handler must be restored
- In order to resume the process a Divide by Zero exception is triggered and exception handler performs stack unwind operation, restores registers' contents and resumes process execution

### **Summary**

- RPC mechanism is a great example of complex technological component in the context of security
- Existance of a single vulnerability in such a critical component has a great potential impact on security of a whole system
- A complexity of RPC mechanism is one of the biggest difficulty, which can be however reduced by application of effective reverse engineering tools
- Verification of vulnerability's impact is a complex task and its exploitation requires often a lot of work and time

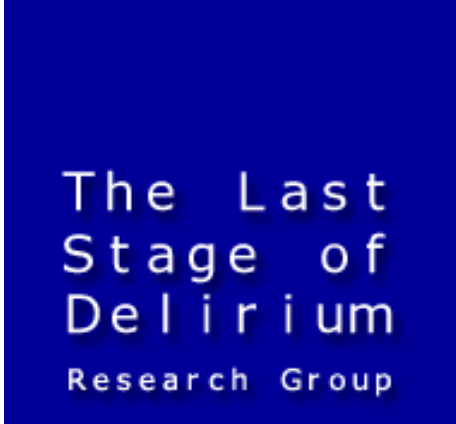

## Thank you for your attention!

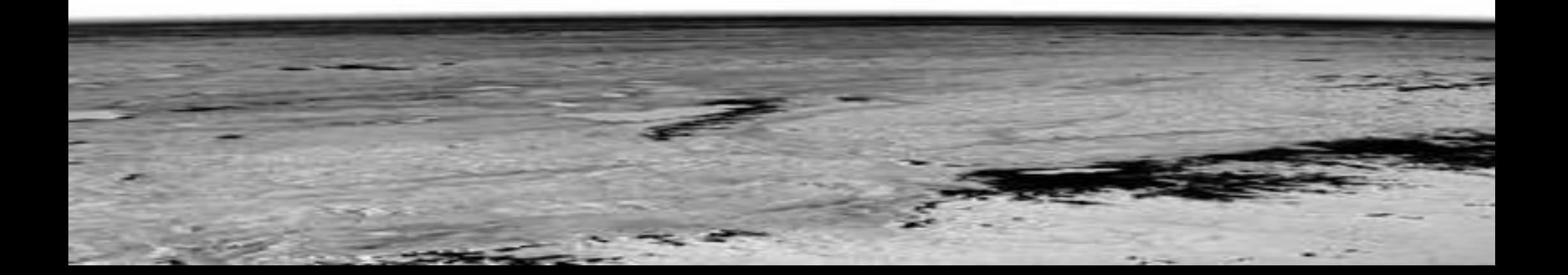